# UK Dining Business Card Template

This page of contains an editable template for you to print business cards in your office. Use the following guideline while creating your cards.

# Fill out this information

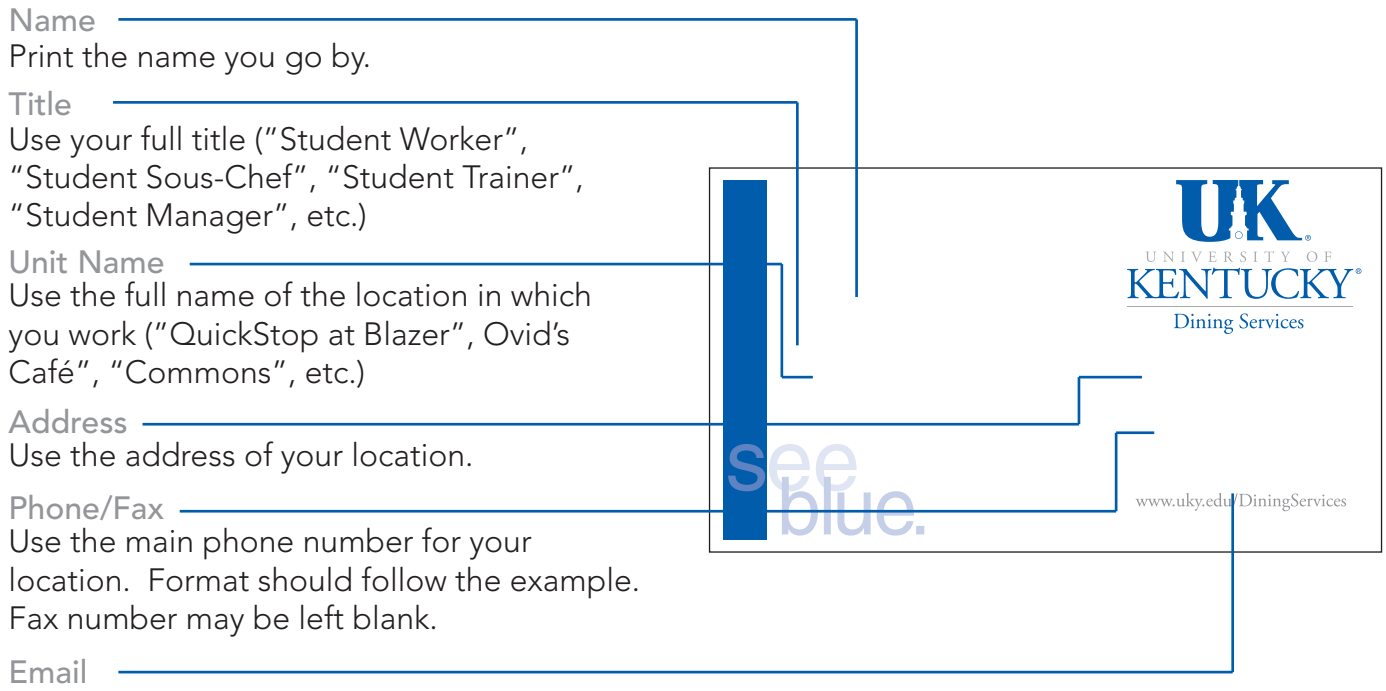

Use your official university email address.

# Printing the Template

Please use only 65 -110lb. WHITE paper (Heavyweight paper or Cardstock). Do not print on plain copy paper or colored papers.

To print to correct size, make sure your printer is set to "Do not scale" or scale is set to 100%.

Set printer to print only Page 2 of this document.

If you have any questions, please contact the Marketing Department at sa-marketing@lsv.uky.edu or (859) 257-5260.

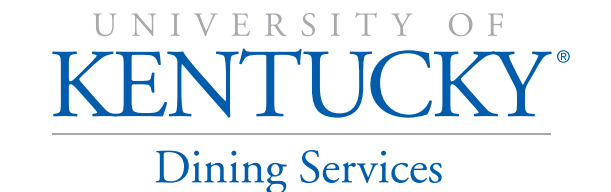

Download Free Templates & Forms at Speedy Template http://www.SpeedyTemplate.com/

### **Firstname Lastname**

*Your Title*

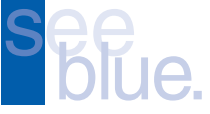

**Firstname Lastname** *Your Title*

## **Firstname Lastname** *Your Title*

**Firstname Lastname** *Your Title*

### **Firstname Lastname** *Your Title*

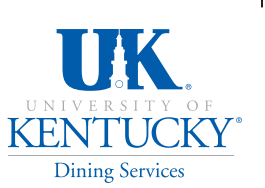

*Unit Name* 124 Central Facilities Lexington, KY 40506 859 257-6161

fax: 859 257-6161

# UK. KENTUCKY

*Unit Name* 124 Central Facilities Lexington, KY 40506 859 257-6161 fax: 859 257-6161 **Firstname Lastname**<br> *Your Title*<br>
24 Central Facilities<br> *Lexington, KY* 40506<br>
859 257-6161<br>
124 Central Facilities<br>
Lexington, KY 40506<br>
859 257-6161<br>
138 1257-6161<br>
138 1257-6161<br>
138 139 257-6161<br>
138 139 257-6161<br>

# **TK KENTUCKY**

*Unit Name* 124 Central Facilities Lexington, KY 40506 859 257-6161

fax: 859 257-6161

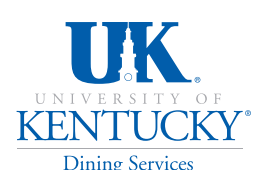

*Unit Name* 124 Central Facilities Lexington, KY 40506

> 859 257-6161 fax: 859 257-6161

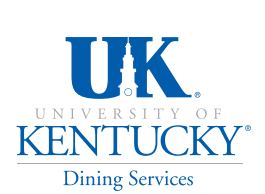

*Unit Name* 124 Central Facilities Lexington, KY 40506

859 257-6161 fax: 859 257-6161

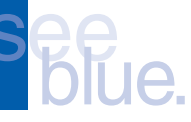

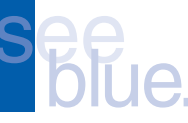

# **Firstname Lastname**<br> *Your Title*<br>
24 Central Facilities<br> *Lexington, KY* 40506<br>
859 257-6161<br>
124 Central Facilities<br>
Lexington, KY 40506<br>
859 257-6161<br>
138 1257-6161<br>
138 1257-6161<br>
138 139 257-6161<br>
138 139 257-6161<br>

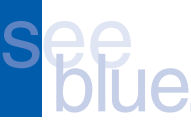

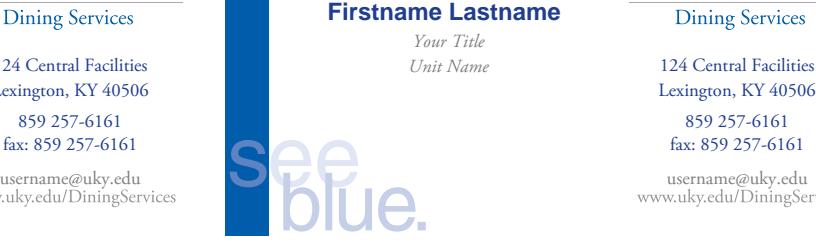

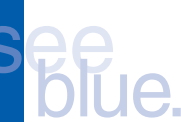

IK **KENTUCKY** 

Username Lastname **Firstname Lastname**<br> *Your Title Unit Name* 124 Central Facilities exington, KY 40506<br>
859 257-6161 fax: 859 257-6161 fax: 859 257-6161 fax: 859 257-6161 fax: 859 257-6161 fax: 859 257-6161 username@u

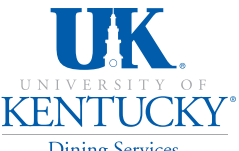

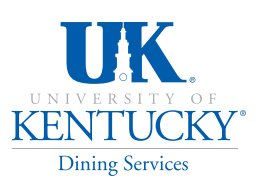

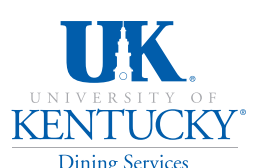

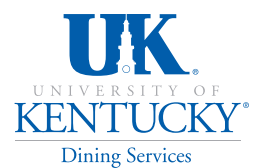

**Firstname Lastname**<br> *Your Title*<br>
24 Central Facilities<br> *Lexington, KY* 40506<br>
859 257-6161<br>
124 Central Facilities<br>
Lexington, KY 40506<br>
859 257-6161<br>
138 1257-6161<br>
138 1257-6161<br>
138 139 257-6161<br>
138 139 257-6161<br>

### Download Free Templates & Forms at Speedy Template http://www.SpeedyTemplate.com/